# **Adjunct Faculty/Credit Courses PERSONNEL ACTION FORM**

Use this form for adjuncts (non-permanent LCSC employees) teaching courses for credit

Use Temporary and Adjunct/Non-Credit PA for temporary employees and adjuncts (non-permanent LCSC employees) teaching non-credit courses Use permanent PA for employees with permanent positions receiving Payment in Addition

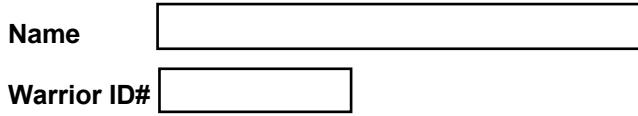

## **Today's Date**

**Effective Dates**  Begin Date

End Date

Replacement PA - Original Dated \_\_\_\_\_\_\_\_ Complete separate form for each semester Separation - Last Day Worked \_\_\_\_\_\_\_\_\_\_

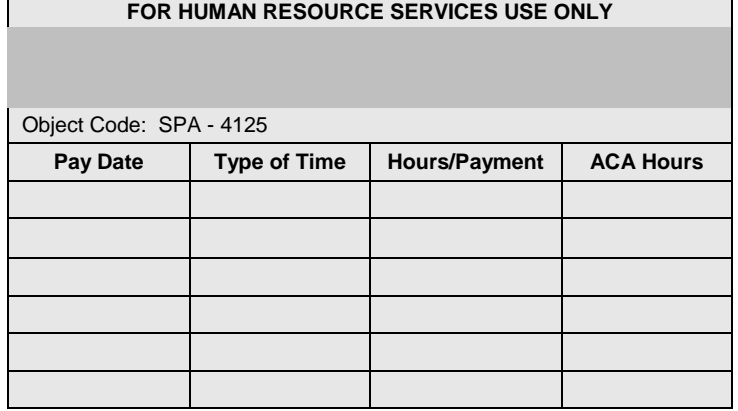

1. PCN 9999

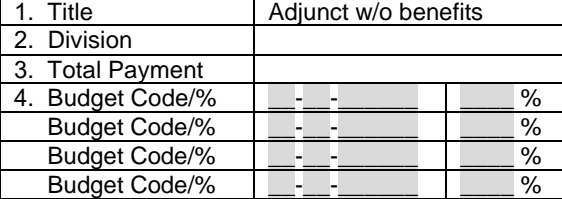

### **Semester**

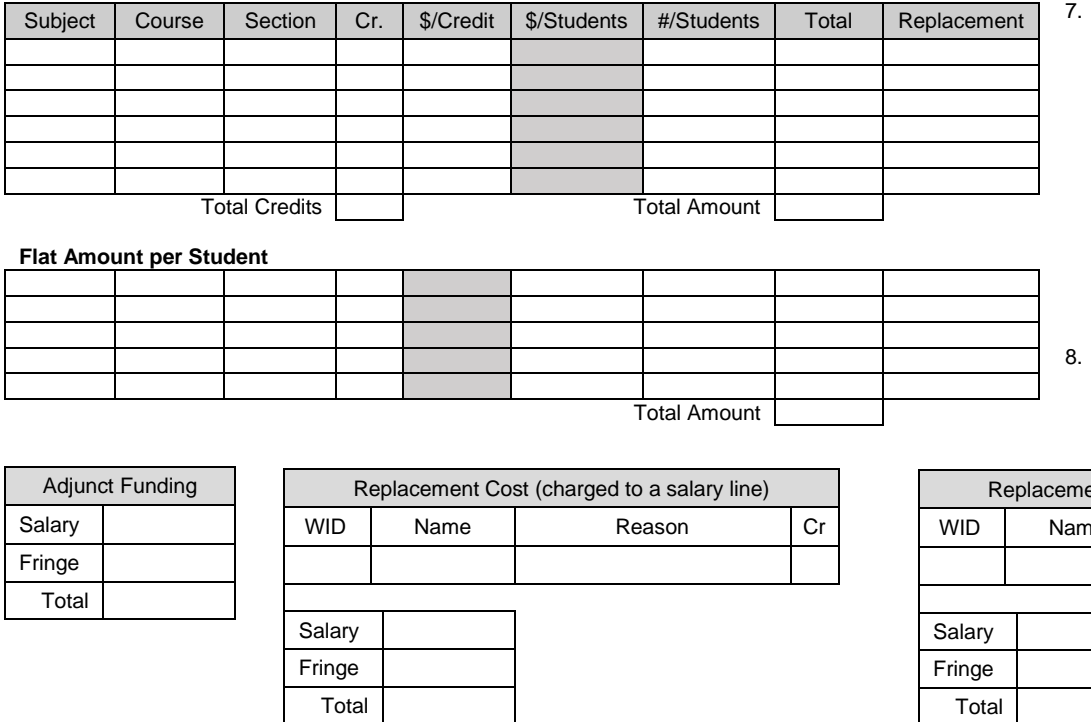

### **Flat Amount per Student**

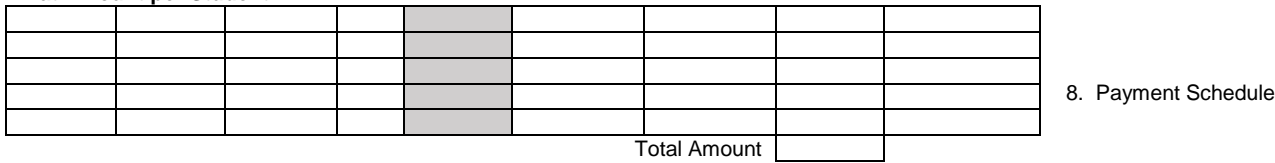

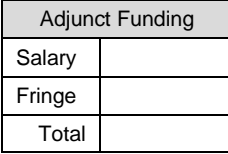

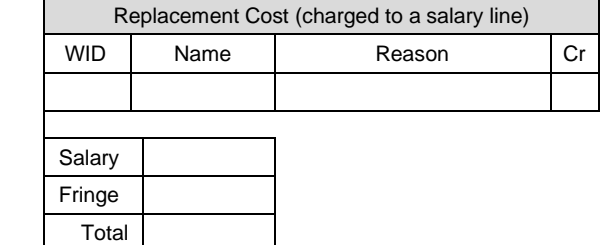

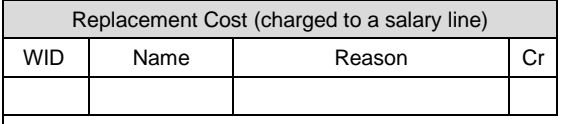

7. Total Class Hours Taught/Comments:

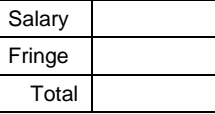

# **ROUTING & APPROVALS**

**Note:** The preparer of this document is responsible for identifying all needed e-mail address. Please do not 'Print to PDF' or send a scanned copy of this form for signature routing.

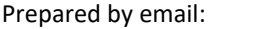

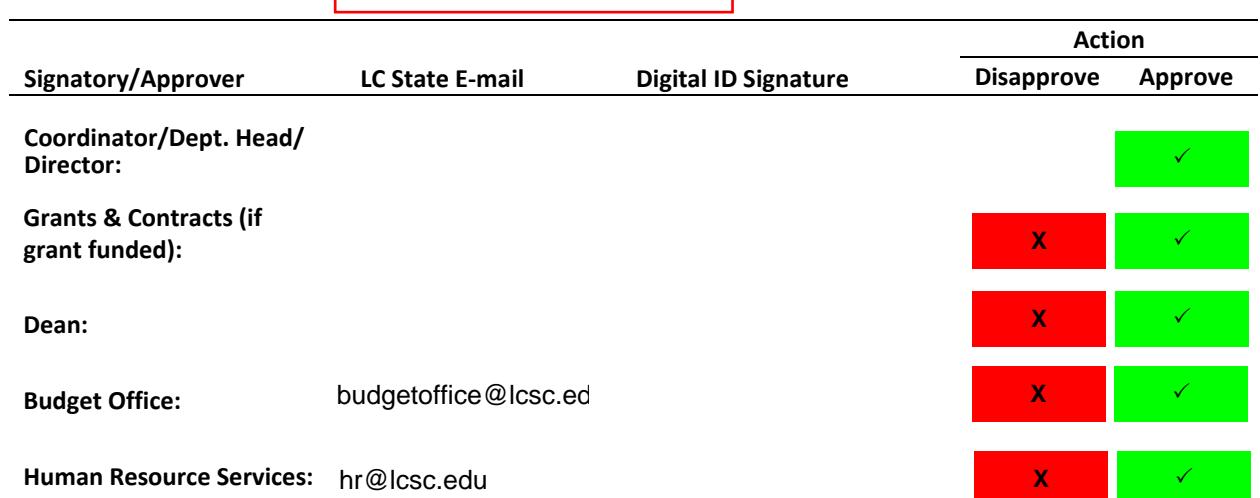